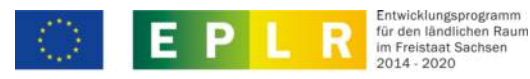

Europäischer Landwirtschaftsfonds für die Entwicklung des ländlichen Raums: Hier investiert Europa in die ländlichen Gebiete

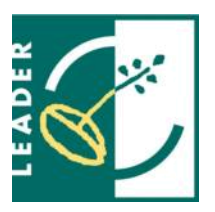

Ident-Nr.

**Anlage - Beschreibung der Vorhabensbestandteile bei nicht investiven Vorhaben mit direkten Personalkosten**

Anlage zum Förderantrag vom:\*

Antragsteller:\*

## **Hinweise zur Beschreibung der Vorhabensbestandteile**

Die Beschreibung der beantragten Bestandteile und Leistungen dient der Feststellung der Förderfähigkeit sowie der Festlegung des Zuwendungszwecks. Sie ist eine Ergänzung Ihrer Vorhabensbeschreibung. Diese Anlage ist nur für Vorhaben zu verwenden, bei denen direkte Personalkosten für beim Begünstigten beschäftigtes Personal entstehen.

Die direkten Personalkosten umfassen alle Ausgaben im Zusammenhang mit Löhnen und Gehältern für das beschäftigte Personal. Personalausgaben, die Gegenstand einer Auftragsvergabe an Dritte sind, werden nicht als direkte Personalkosten betrachtet.

Für Vorhaben mit direkten Personalkosten werden gemäß Teil B Ziffer II Nummer 5 c) und d) der RL LEADER zwei Pauschalsätze für weitere Kostenbestandteile angeboten.

1. **Pauschalsatz von 15 Prozent** der förderfähigen direkten Personalkosten **für indirekte Kosten** (Ausgaben für Raummiete einschließlich Nebenkosten, Telefongebühren, Internetgebühren, Büromaterialien, Vervielfältigungen, Papier- und Druckerkosten, Porto, Bewirtungskosten, Versicherungen, Reisekosten). Die Anwendung des Pauschalsatzes für indirekte Kosten ist nur für die Vorhaben vorgesehen, bei denen keine weiteren Vorhabensbestandteile enthalten sind oder die Anwendung des Pauschalsatzes von 40 Prozent ausgeschlossen ist.

2. **Pauschalsatz in Höhe von 40 Prozent** der direkten förderfähigen Personalkosten für alle übrigen Ausgaben und Kosten (**Restkosten**) des beantragten Vorhabens. Dieser Pauschalsatz berücksichtigt bereits die indirekten Kosten.

Die Anwendung der Restkostenpauschale ist nicht möglich für Vorhaben, die überwiegend Ausgaben für Auftragsvergaben an Dritte enthalten. Für diese erfolgt die Förderung auf Basis tatsächlich entstandener Ausgaben ggf. unter Nutzung des Pauschalsatzes für indirekte Ausgaben für direkt angestelltes Personal.

Enthält das Vorhaben keine direkten Personalkosten, so ist die Anlage "Beschreibung der Vorhabensbestandteile bei nicht investiven Vorhaben ohne direkte Personalkosten" zu verwenden.

Alle Felder mit einem \* sind unbedingt auszufüllen. Zutreffendes bitte ankreuzen bzw. ausfüllen.

## **Beantragte Vorhabensbestandteile und Ausgabepositionen**

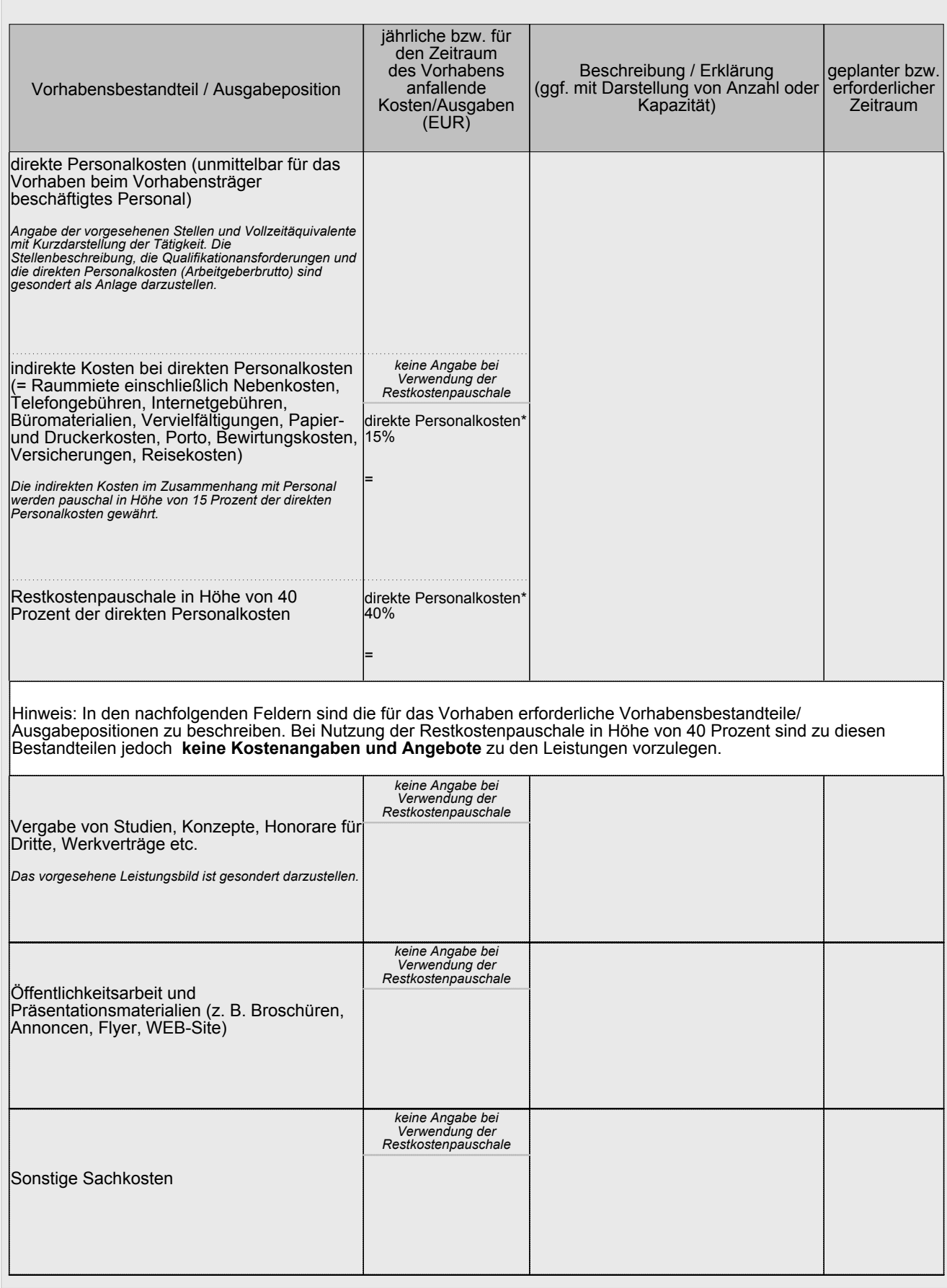

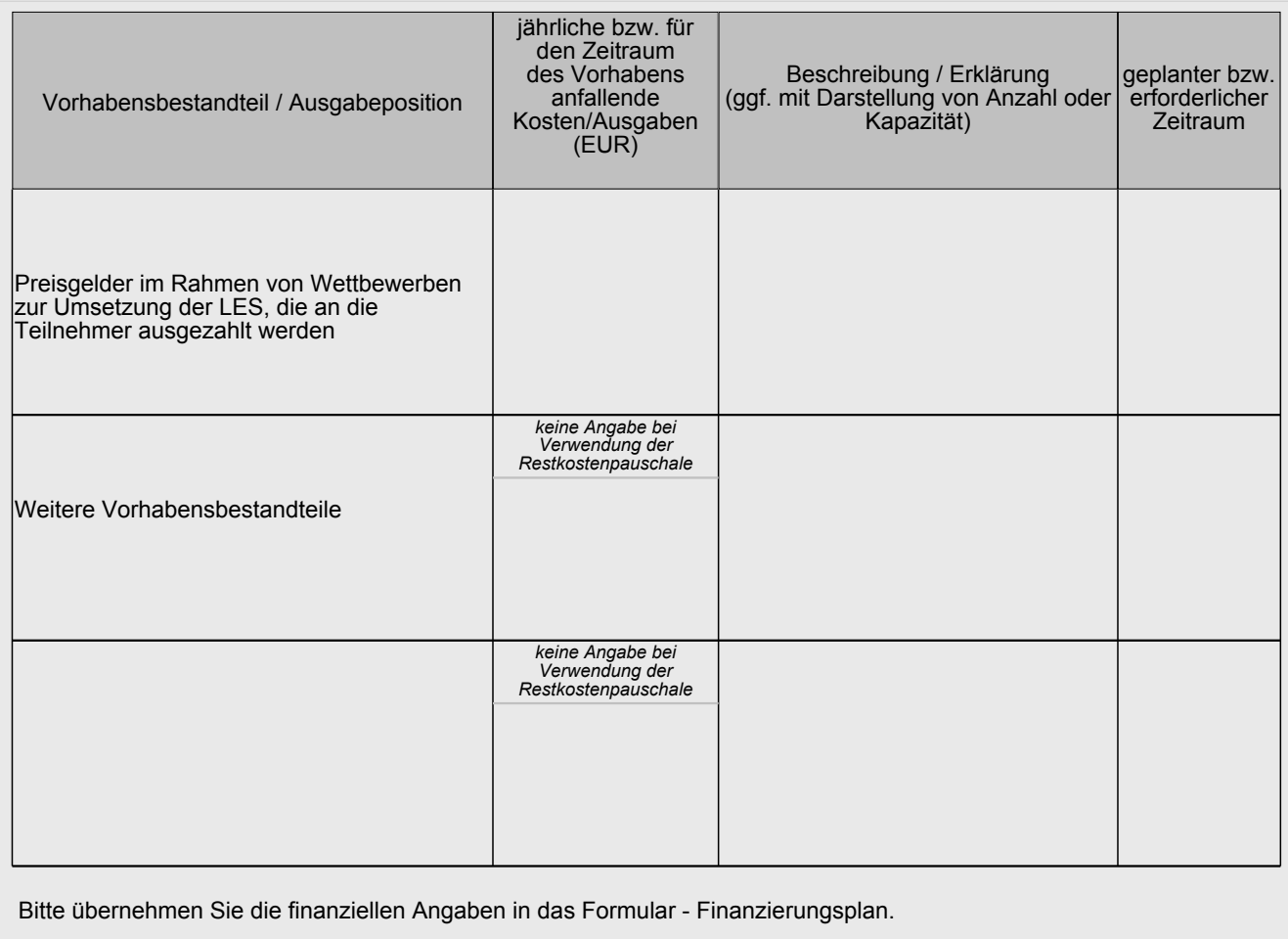

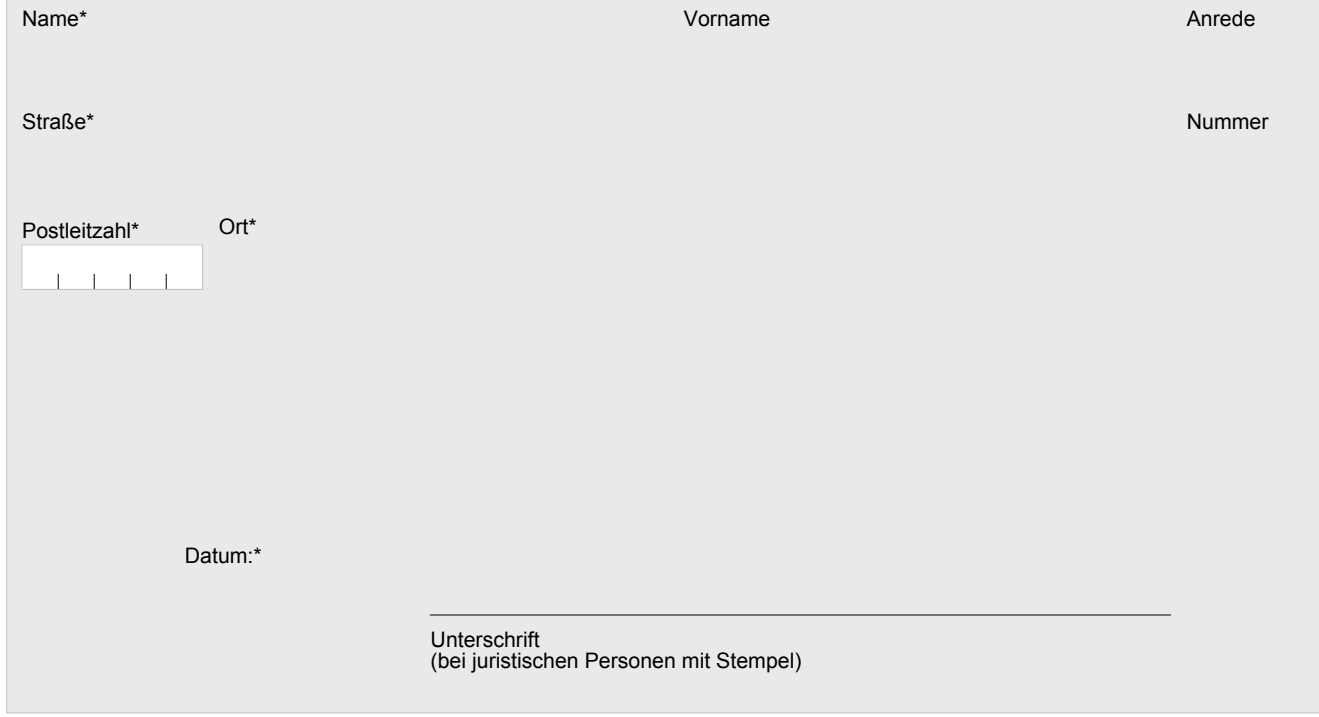

Alle Felder mit einem \* sind unbedingt auszufüllen. Zutreffendes bitte ankreuzen bzw. ausfüllen.